## **Application for Admission Bachelor of Social Work – Nunavut Cohort**

# **Program Requirements:**

The Bachelor of Social Work (BSW), Nunavut Cohort, offered through a partnership between Nunavut Arctic College, Social Service Worker Program (NAC-SSWP) and Memorial University, School of Social Work (MUN-SSW), is designed for students who completed the NAC Social Services Worker Diploma. Applicants are required to have at least a 65% overall average in the NAC Social Services Worker Diploma and in any bridging courses offered in preparation for the BSW Nunavut.

English is the main language of instruction in the BSW Nunavut. Students must have a level of ability in English that allows them to participate fully in all aspects of course work.

**The BSW Nunavut has a program residency requirement that requires students to take courses at the NAC campus where the program is offered.** The location of the third cohort (2024-2025) is **Cambridge Bay**. Please contact Margaret Sullivan at Margaret. Sullivan@arcticcollege.ca to apply for NAC student housing.

For more information on the Nunavut BSW program, visit the BSW Nunavut websites at <https://arcticcollege.com/health> or [https://www.mun.ca/socialwork/.](https://www.mun.ca/socialwork/)

If you have any questions, please contact Sheri McConnell at [smcconne@mun.ca](mailto:smcconne@mun.ca) or Margaret Sullivan at [Margaret.Sullivan@arcticcollege.ca.](mailto:Margaret.Sullivan@arcticcollege.ca)

The Admissions website is <https://www.mun.ca/undergrad/admissions/i-want-to-apply/>

**You can complete the online application** at <https://apply.mun.ca/Apply/Account/Login>

# **I) Create an account**

Applicants will first need to create an account.

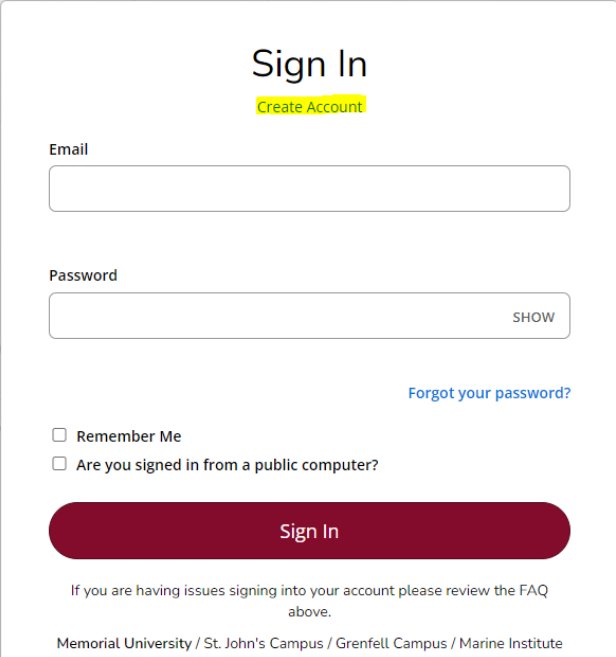

- 1) Click **Create Account.**
- 2) Provide your name, primary phone number, birth date, address, citizenship.
- 3) Select the entry term.

Entry Term \*

2024 Fall (September)

4) Select the academic level.

Academic Level \*

Undergraduate

5) Select the area of interest.

#### Area Of Interest \*

Choose an Area of Interest. This will determine which Academic Programs will show below.

For Undergrad students - Before selecting your Area of Interest and Academic program please review https://www.mun.ca/undergrad/admissions/i-want-to-apply/general-and-competitive-entry-programs/#d.en.122446 for information on admission eligibility for specific academic programs. Choosing an Area of Interest will determine which Academic Programs will show below.

Concurrent or Visitor applicants are required to select Area of Interest as Unsure and Academic Program as Unsure Program/Not Specified.

Non-Degree applicants are required to select Area of Interest as Non-Degree and Academic Program as Non-Degree Student.

Social Work (Undergraduate)

 $\checkmark$ 

6) Select the academic program.

Academic Program \*

Bachelor of Social Work - Nunavut Cohort

7) Select the campus.

Campus \*

St. John's

- 8) Create a password.
- 9) Click **Create Account.**
- **II) Apply**
	- 1) **My Account** >> **My Applications**, select **Create a New Application**

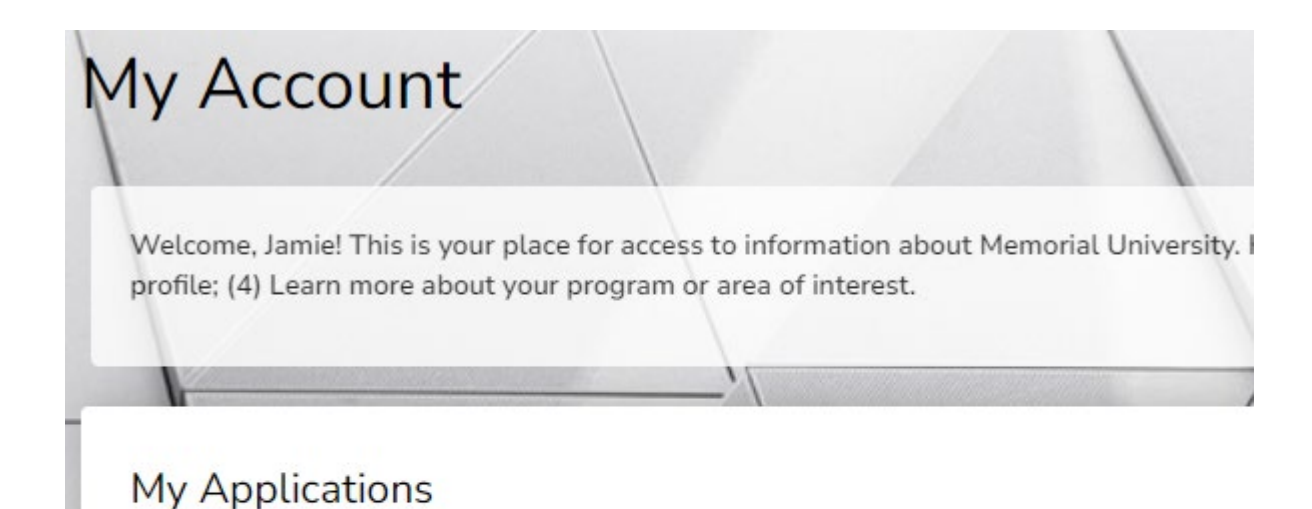

You do not currently have any applications.

**Create a New Application** 

 $\mathbf{V}$ 

# 2) Under **Application Listings** select **Undergraduate Studies.**

# Undergraduate studies - All campuses

Application for Bachelor's degree programs, Doctor of Pharmacy (PharmD) program, undergraduate certificate or diploma programs.

# 3) Select **Transfer** applicants.

# **Transfer applicants**

Attended or attending another post-secondary institution (university or college) and plan to complete a degree/program at Memorial University.

Previously attended Memorial University and subsequently attended another post-secondary institution.

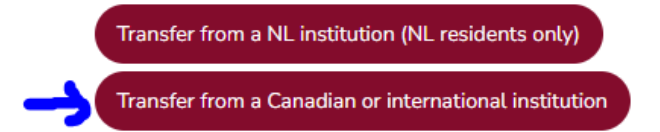

4) Confirm this is the application you want to start and click **Next**.

# **Online Application**

**Application Information** 

2024 Fall (September) - Bachelor of Social Work - Nunavut Cohort/St. John's

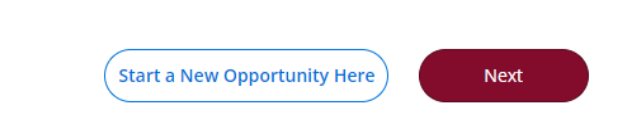

# **Welcome**

2024 Fall (September) - Bachelor of Social Work - Nunavut Cohort

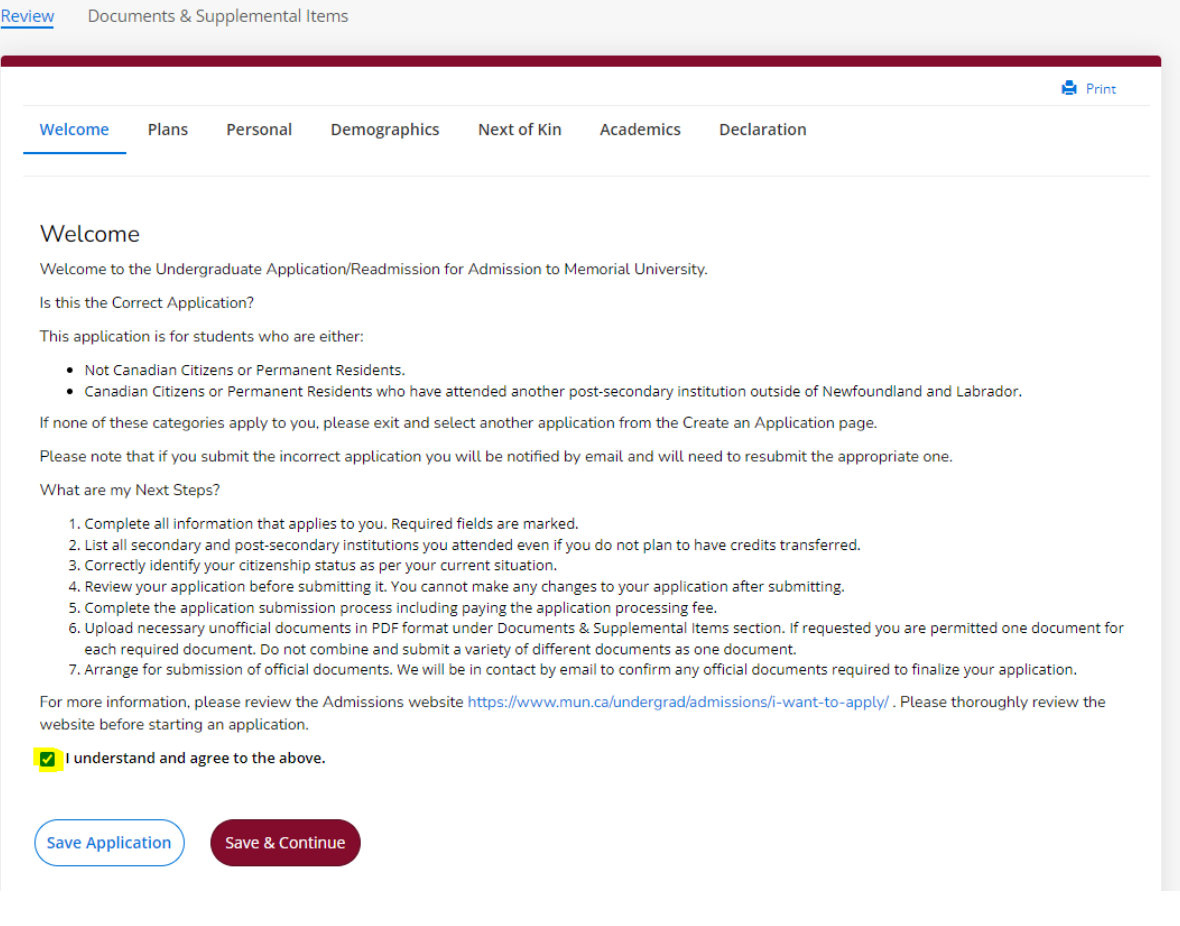

1) Check I understand and agree to the above. Click **Save & Continue**.

#### Plans

# 1) Select your Admission Category

#### Admission Category \*

Please select your Admissions Category based on the following definitions:

- . Combined H.S. I completed high school in Canada through a non-traditional route (e.g. ABE, CAS Transition, home schooling)
- . Concurrent Studies I am applying to take Memorial University courses in high school through Concurrent **Studies**
- Current H.S. NL I am attending high school in Newfoundland & Labrador
- . Current H.S. Outside NL I am attending high school outside of Newfoundland & Labrador
- . Exchange Student I wish to attend as an Exchange student from a partner institution of Memorial University
- . Non-Degree Student I wish to attend as a Non-degree student
- . Prev. Matric NL I completed high school in Newfoundland & Labrador and have not attended any post-secondary institutions
- . Prev. Matric Outside NL I completed high school outside of Newfoundland & Labrador and have not attended any post-secondary institutions
- . Re-admission I have previously attended Memorial University and have not subsequently attended any other post-secondary institutions
- . Re-admission Transfer I have previously attended Memorial University and have subsequently attended one or more post-secondary institution(s)
- . Transfer I have completed high school and attended one or more post-secondary institutions excluding **Memorial University**
- Visitor I wish to attend as a Visiting student

Transfer

#### Bachelor of Social Work - Nunavut Cohort

The Bachelor of Social Work (BSW), Nunavut Cohort, offered through a partnership between Nunavut Arctic College, Social Service Worker Program (NAC-SSWP) and Memorial University, School of Social Work (MUN-SSW), is designed for students who completed the NAC Social Services Worker Diploma. Applicants are required to have at least a 65% overall average in the NAC Social Services Worker Diploma and in any bridging courses offered in preparation for the BSW, Nunavut Cohort.

English is the main language of instruction in the BSW, Nunavut Cohort. Students must have a level of ability in English that allows them to participate fully in all aspects of course work.

The BSW, Nunavut Cohort has a program residency requirement that requires students to take courses at the NAC campus where the program is offered. The location of the third cohort (2024-2025) will be announced before the application deadline.

The BSW, Nunavut Cohort depends on the cooperation of community agencies to provide field practical and instruction to its students. Many of these agencies have a range of requirements, such as Criminal Record and Vulnerable Sectors checks. Applicants who have a criminal conviction and have not been pardoned need to discuss this with Margaret Sullivan at Margaret.Sullivan@arcticcollege.ca or 867-983-7040.

For more information on the BSW, Nunavut Cohort visit: https://www.arcticcollege.com/health or https://www.mun.ca/socialwork/.

I am attending Memorial as part of the Nunavut Arctic College Agreement

# 2) Check the box, I am attending Memorial as part of the Nunavut Arctic College Agreement

3) Complete specific questions for BSW Nunavut

What is the most recent NAC program you have taken and in what community did you take it?

What is your NAC student number?

When did you complete the Social Service Worker Diploma?

Are you a resident of Nunavut since birth?

Yes O No

Please specify the year that you became a resident.

Is your ancestry Inuit?

Yes O No

**No** is the default answer for the two questions above. If applicable, you can change the answer to yes.

4) Click **Save & Continue**

### Personal

1) Provide name, permanent address, phone, email and citizenship information.

#### **Demographics**

1) Provide gender, birth date, first language, proof of English language proficiency, and country of residence information.

#### Proof of English Language Proficiency

English is the primary language of instruction at Memorial University. All applicants are required to meet our English language requirement, and all applications will be reviewed to ensure this requirement is met after supporting documents are received. Please indicate how you will be meeting this requirement below.

English language high school/secondary institution

### Next of Kin

- 1) Provide next of kin name and address.
- 2) Choose if you wish to provide authorization to Memorial University to release information concerning your application of admission to the Next of Kin identified in the application.

#### **Release of Information Authorization**

I authorize Memorial University to release information concerning my application for admission to the Next of Kin named above. Memorial University is governed by privacy and access to information policies and laws that prevent the Registrar's Office from releasing your personal information to anyone but you, except as authorized by ATIPP Act, 2015, without your clear consent.

I authorize Memorial University to release information concerning my application for admission to the Next of Kin named above. Selecting "No" below means that your personal information will not be shared with this person without further consent. Selecting "Yes" authorizes the Registrar's Office to release information, when and as requested, concerning your application, supporting documents, admission status, entrance scholarship (if applicable), and letter/verification of enrolment for your first semester of enrolment at the University following admission. You may end this authorization at any time by contacting the Registrar's Office. If authorization is given here and not ended by request from you, it will last until the deadline to drop courses without academic prejudice in the semester to which you are applying, including any future semesters to which your application may be deferred.

To authorize any other person such as another parent/guardian, sibling, or agent to receive information concerning your application or admission, complete and submit a separate Waiver - Admissions Representative Form for each additional person.

Note: only the specific person listed on this page or one for which a Waiver has been submitted can request information regarding the application other than the applicant.

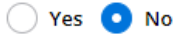

### Academics

1) Provide high school and post-secondary information

### **Declaration**

1) Review the declaration confirming that the information contained in the application is complete and correct.

## 2) Sign

# 3) Submit Application

#### Declaration

Please affirm the following before you submit your application. Do you certify that you understand the following? \*

By clicking the "Submit" button below, you will submit the application and agree to the following declaration. Please note that upon submission you will no longer be able to update this application without contacting the Registrar's Office.

I hereby apply for enrolment at Memorial University of Newfoundland and certify that the information contained herein is complete and correct. I understand the failure to disclose information required on this application form is considered to be an academic offence. If admitted, I agree to abide by all the rules and regulations set out by the University. I make this application in acknowledgement that it is subject to all of the provisions of current and future University Calendars which govern my course of study at the University, including, without restricting the generality of the foregoing, any and all limitations and qualifications set out therein. I hereby authorize Memorial University to obtain all relevant records from any school or post-secondary institution which I have attended. When required, to share misrepresented or falsified educational credential information with other post-secondary institutions and to release to agencies with a legitimate interest any non-confidential information.

(NOTE: The following applies to Newfoundland and Labrador students currently completing Grade XII)

I hereby authorize the Department of Education, Province of Newfoundland and Labrador, to release my examination results to the Office of the Registrar, Memorial University.

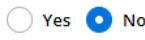

The electronic signature consists simply of your name, typed by you on your keyboard. The signature is your confirmation that the application you have filled out is your own work and the information is factually true. Once you type in your name, this will count as your electronic signature. Signature \* Signature Date \*

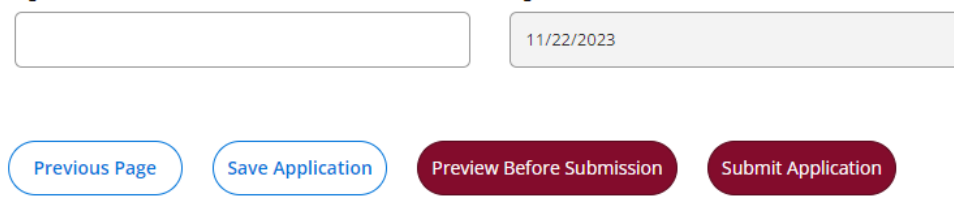

# **Payment**

- 1) Enter the discount code: **NV\_NAC\_BSW** to bypass the application fee and click **Apply**.
- 2) Click **Make Online Payment.**

You will not be charged the application fee – however, you must complete the following steps to apply the discount to your account.

# **Order Summary**

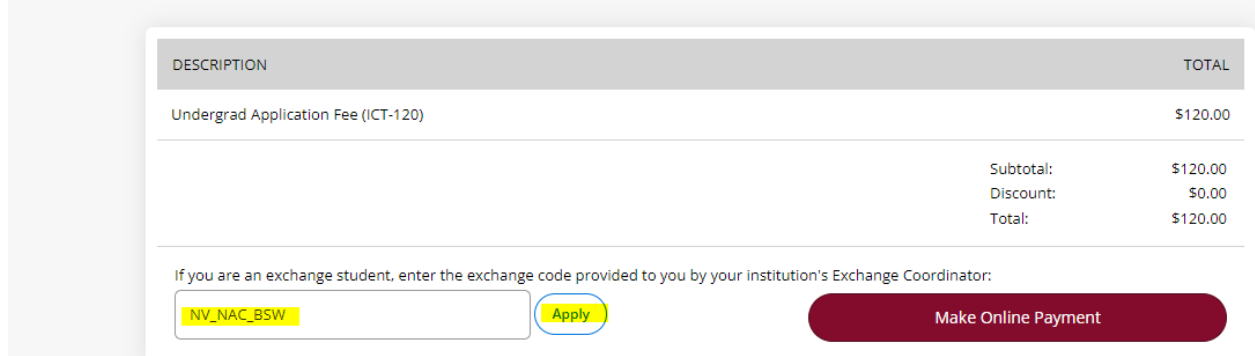

# **Order Summary**

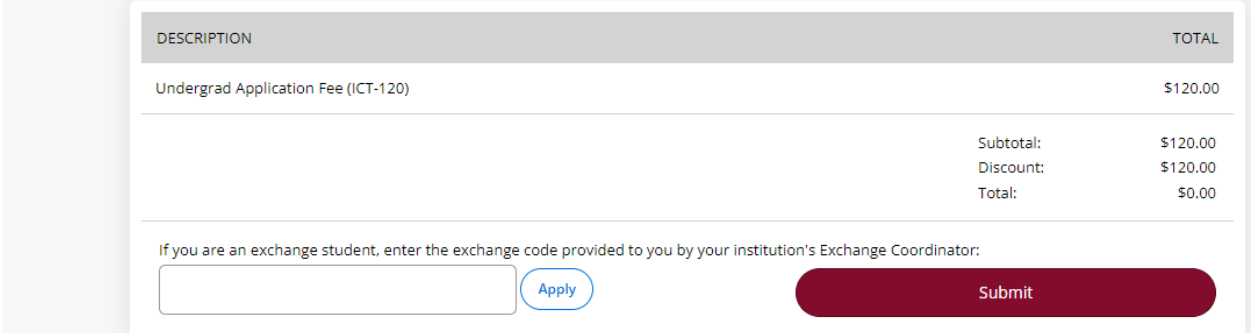

# 3) Click **Submit.**

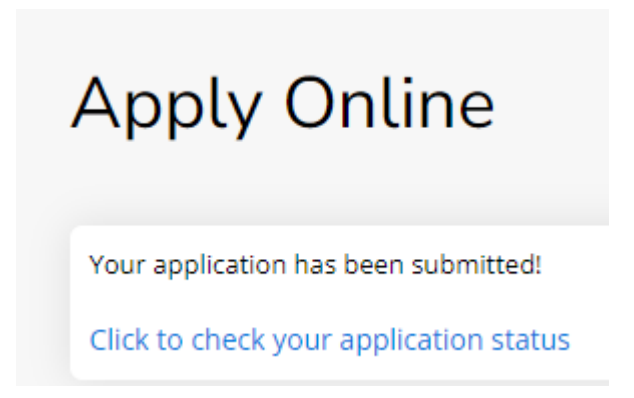

# **Documents & Supplemental Items**

In **My Applications**, the submitted application will show as completed. This means that the application is now in the queue for processing by the Admissions Unity in the Registrar's Office.

Once the application is processed by the Admissions Unit, an automated email will be sent to the applicant letting them know that their application has been received.

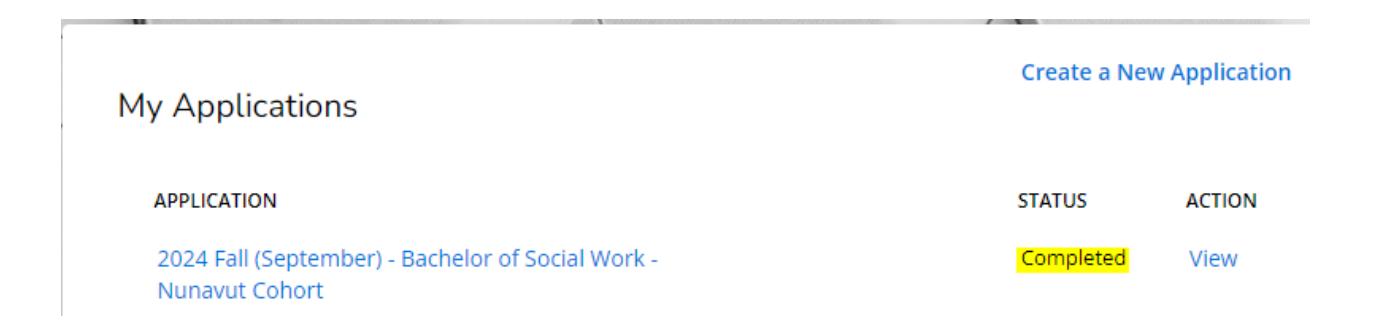

1) Click **View**, to access the **Documents & Supplemental Items** page to upload your resume and statement and attach the documents to your application. Both your resume and statement must be uploaded before your application will be considered by the NAC-SSW steering committee.

# 2024 Fall (September) - Bachelor of Social Work - Nunavut Cohort

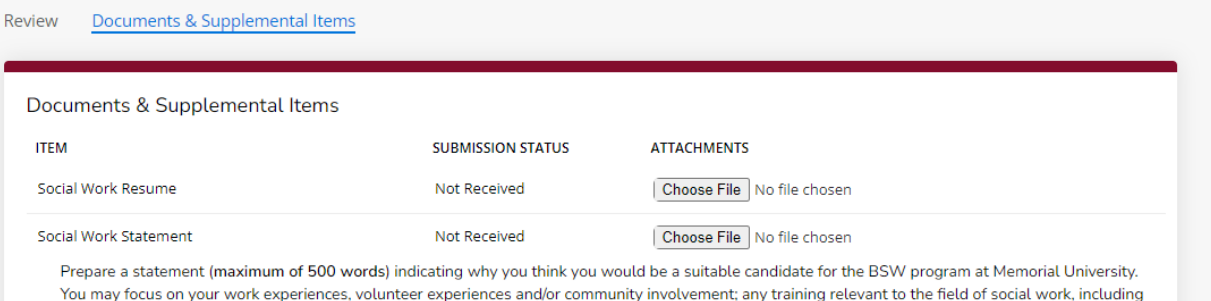

awards or certificates earned; and your personal experiences, motivation, values, skills and interests.

2) Use **Choose File**, to browse to the file on your computer and click **Upload**. Only one document can be uploaded for each item.

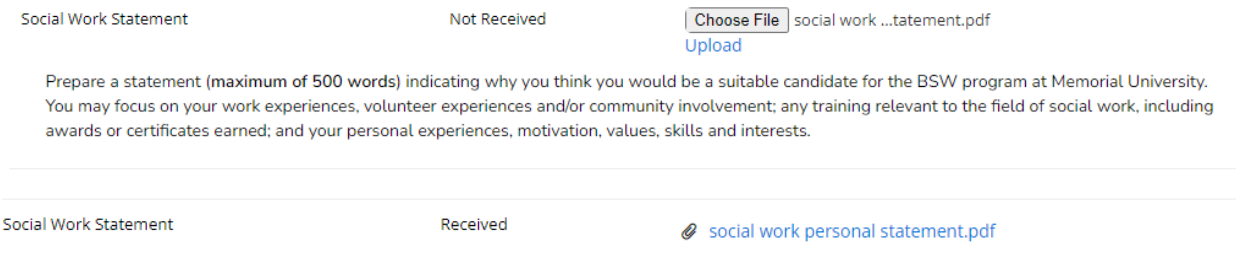

Prepare a statement (maximum of 500 words) indicating why you think you would be a suitable candidate for the BSW program at Memorial University. You may focus on your work experiences, volunteer experiences and/or community involvement; any training relevant to the field of social work, including awards or certificates earned; and your personal experiences, motivation, values, skills and interests.

3) Disregard the entries available to upload an unofficial high school and post-secondary transcripts.

A high school transcript is not required.

Post-secondary institution transcripts need to be sent directly from the issuing postsecondary institution to [admiss.docs@mun.ca.](mailto:admiss.docs@mun.ca)

To access your NAC transcript, visit [https://www.arcticcollege.com/registrar-services.](https://www.arcticcollege.com/registrar-services)

## **III) Admission Offer**

When a decision has been made on the application, the status will change from **Completed** to **Action Required**.

1) Click on **Action Required** to see the message: You have a new application decision to which you need to respond.

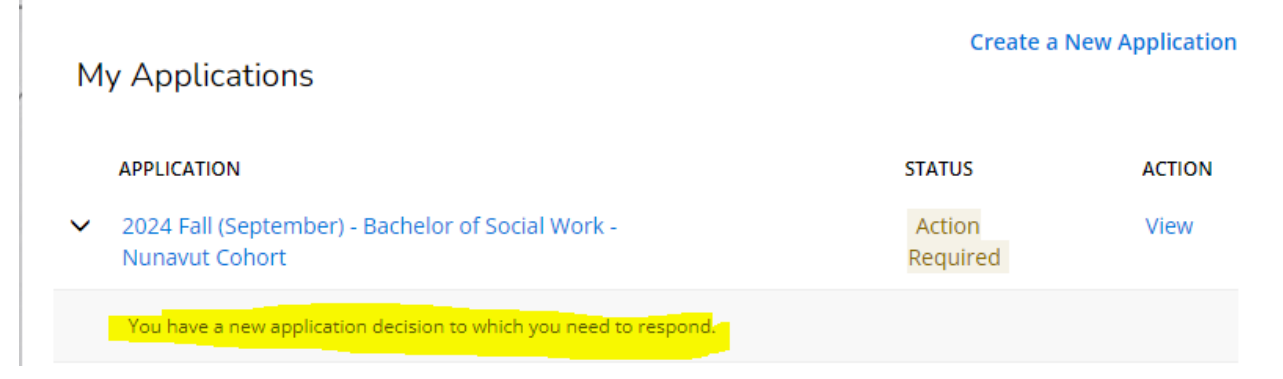

2) Click **View** to see the decision.

# 2024 Fall (September) - Bachelor of Social Work - Nunavut Cohort

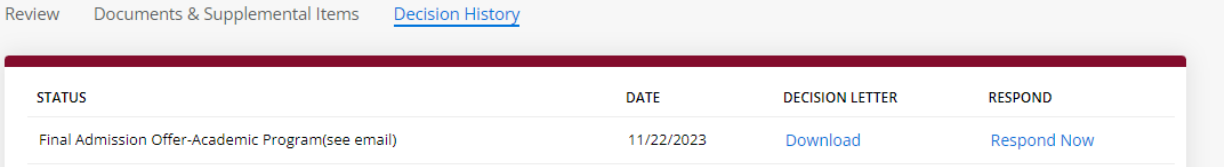

3) For an admission offer, click **Respond Now.**

# **Application Response**

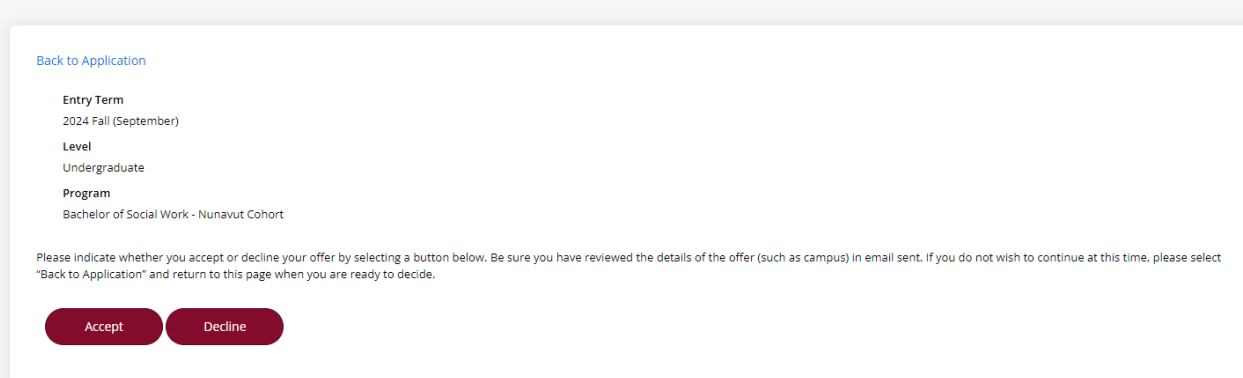

4) Click **Accept** or **Decline** your offer.

You will not be charged the confirmation deposit – however, you must complete the following steps to apply the discount to your account.

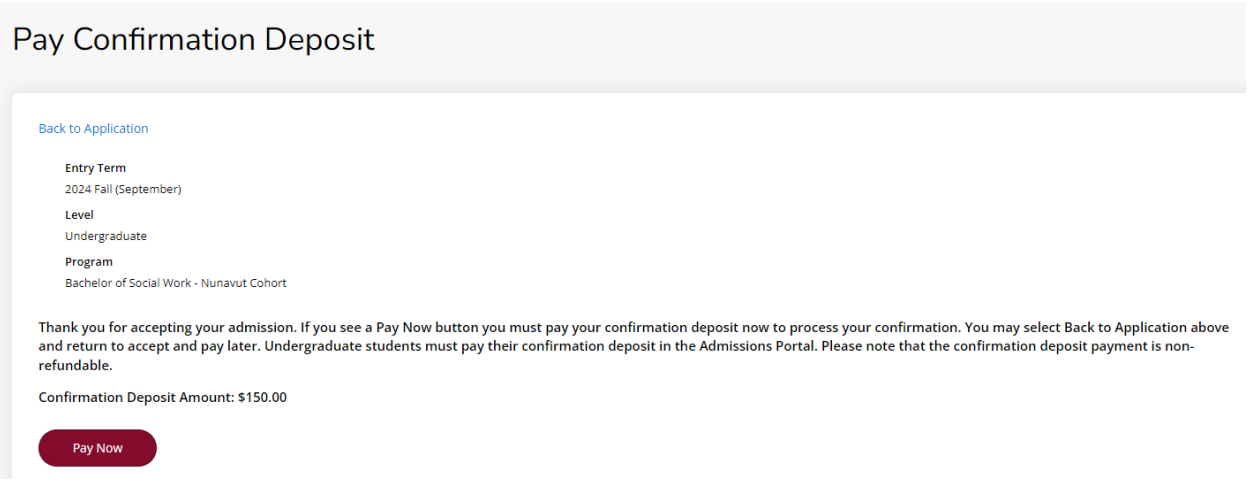

5) Click **Pay Now** to confirm.

# **Order Summary**

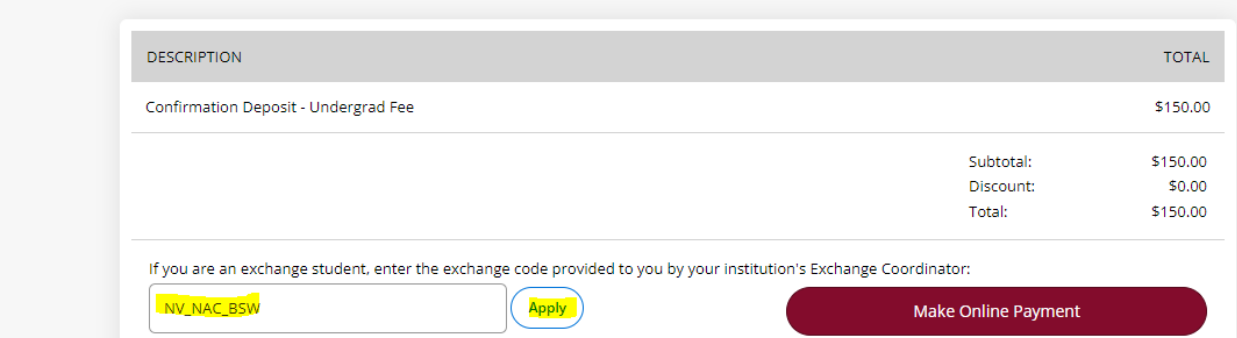

- 6) Enter the discount code **NV\_NAC\_BSW**, to bypass the payment.
- 7) Click **Apply** and **Make Online Payment.**

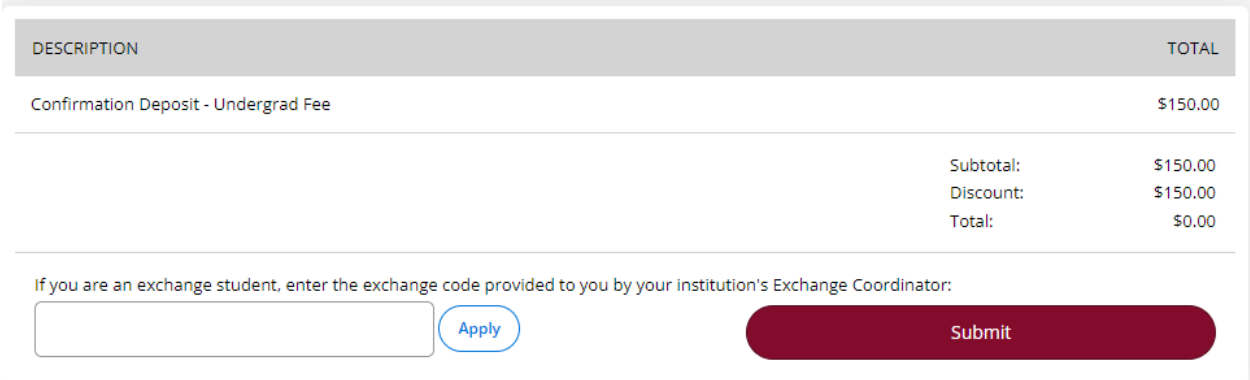

**8)** Click **Submit.**

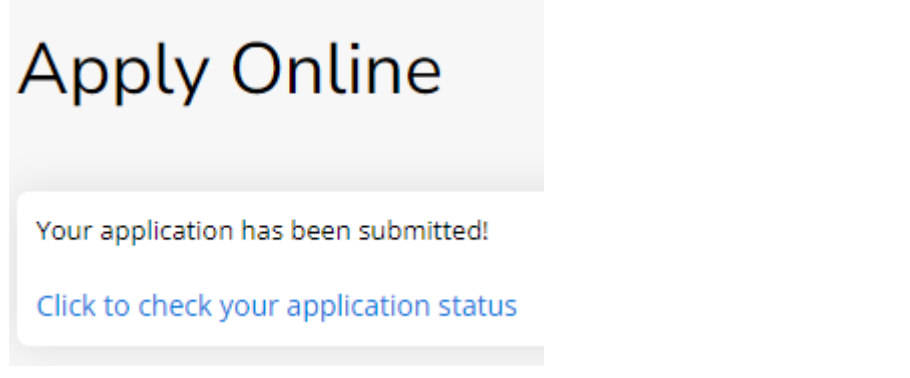

The application will now say **Applicant Accepted – Academic Program Offer**.

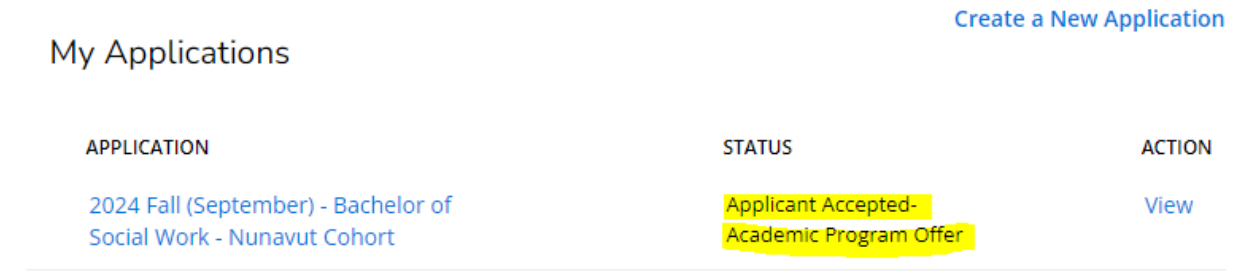